## ਆਵਾਜ਼ ਦਾ ਨਿਯੰਤ੍੍ਰਕ - ਸਵਿੱਚ

ਆਵਾਜ਼ ਦਾ ਨਿਯੰਤ੍੍ਰਕ, ਤੁਹਾਡੇ ਹੀਅਰਿੰਗ ਏਡ ਦੀ ਆਵਾਜ਼ ਨੂੰ ਵਧਾਉਣ ਜਾਂ ਘਟਾਉਣ ਦੀ ਆਗਿਆ ਦੇਵੇਗਾ।

- 1. ਆਵਾਜ਼ ਨੂੰ ਵਧਾਉਣ ਲਈ ਸਵਿੱਚ ਦੇ ਉੱਪਰਲੇ ਸਿਰੇ ਨੂੰ ਦਬਾਓ।
- 2. ਆਵਾਜ਼ ਨੂੰ ਘਟਾਉਣ ਲਈ ਸਵਿੱਚ ਦੇ ਹੇਠਲੇ ਸਿਰ ਨੂੰ ਦਬਾਓ।

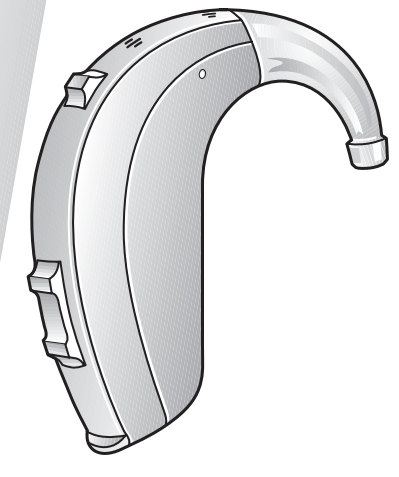

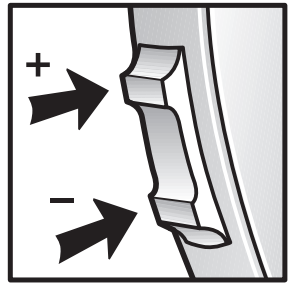

ਜਦੋਂ ਤੁਸੀਂ ਆਵਾਜ਼ ਨੂੰ ਵਧਾਉਂਦੇ ਜਾਂ ਘਟਾਉਂਦੇ ਹੋ ਤਾਂ ਤੁਹਾਨੂੰ ਹਰ ਵਾਰ ਦਬਾਉਣ ਤੇ ਇੱਕ ਬੀਪ ਸੁਣਾਈ ਦੇਵੇਗੀ। ਜਦੋਂ ਤੁਸੀਂ ਆਵਾਜ਼ ਦੀ ਰੇਂਜ ਦੀ ਉਪਰਲੀ ਜਾਂ ਹੇਠਲੀ ਸੀਮਾ 'ਤੇ ਪਹੁੰਚ ਜਾਂਦੇ ਹੋ ਤਾਂ ਤੁਹਾਨੂੰ ਡਬਲ ਬੀਪ ਸੁਣਾਈ ਦੇਵੇਗੀ। ਆਵਾਜ਼ ਦੀਆਂ ਇਹ ਤਬਦੀਲੀਆਂ ਅਸਥਾਈ ਹੁੰਦੀਆਂ ਹਨ ਅਤੇ ਜਦੋੋਂ ਤੁਸੀੀਂ ਆਪਣੀ ਹੀਅਰਿੰਗ ਏਡ ਨੂੰ ਮੁੜ ਚਾਲੂ ਕਰਦੇ ਹੋ ਤਾਾਂ ਇਹ ਤੁਹਾਡੇ ਆਡੀਓਲੋਜਿਸਟ ਦੁਆਰਾ ਨਿਰਧਾਰਤ ਕੀਤੇ ਆਵਾਜ਼ ਦੇ ਪੱਧਰ 'ਤੇ ਵਾਪਸ ਆ ਜਾਵੇਗੀ। ਜੇਕਰ ਤਸੀਂ 'ਮਨਪਸੰਦ (Favourite)' ਵਿਸ਼ੇਸ਼ਤਾ ਦੀ ਵਰਤੋਂ ਕਰਕੇ ਆਵਾਜ਼ ਸੰਬੰਧੀ ਇਹਨਾਂ ਕੰਟਰੋਲ ਸੈਟਿੰਗਾਂ ਨੂੰ ਸੁਰੱਖਿਅਤ ਕਰਨਾ ਚਾਹੁੰਦੇ ਹੋ ਤਾਂ ਕਿਰਪਾ ਕਰਕੇ BeMore ਐਪ ਦੀ ਵਰਤੋਂ ਕਰੋ।

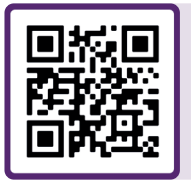

ਹੋਰ ਸਹਾਇਤਾ ਲਈ, QR ਕੋਡ ਨੂੰ ਸਕੈਨ ਕਰੋ ਜਾਂ ਸਾਡੇ ਮਰੀਜ਼ ਸਹਾਇਤਾ ਪੋਰਟਲ 'ਤੇ ਜਾਓ: **danalogic.co.uk/patient-portal**

## ਐਨ ਐਚ ਐਸ (NHS) ਲਈ ਸਹੀ ਚੋਣ

danalogic GN

UK 05.61 9.2022